# **como cadastrar pixbet**

- 1. como cadastrar pixbet
- 2. como cadastrar pixbet :jogo que paga dinheiro de verdade via pix

3. como cadastrar pixbet :pinnacle bet

### **como cadastrar pixbet**

#### Resumo:

**como cadastrar pixbet : Recarregue e ganhe! Faça um depósito em fauna.vet.br e receba um bônus colorido para continuar sua jornada vencedora!** 

contente:

Para conhecer o bônus é necessário acertar ou palpite do jogo disponível pela casa. Mas e pronto ficar ato às 9 regas da promoção:

O Bolhão Pixbet aceita aposta um chave pixe via CPF;

Além disto, os pagamentos devem ser feitos pelo usuário 9 na área "meus prêmios"; palpito

Resultado

#### [unibet apple pay](https://www.dimen.com.br/unibet-apple-pay-2024-07-03-id-48031.html)

Handicap Asiático en Pixbet: Guía Completa

¿Qué es el Handicap Asiático?

El Handicap Asiático es un mercado de apuestas deportivas que excluye el empate como una de las posibilidades de resultado en deportes con tres resultados posibles (como el fútbol). Esto significa que solo es posible tener una victoria, ya sea del equipo A o del equipo B. Cómo funciona el Handicap Asiático en Pixbet

En el Handicap Asiático, se agrega un valor decimal imaginario al marcador final de un equipo, lo que crea una margen de handicap que determina el resultado de la apuesta. Por ejemplo, apostar en un equipo con una línea de -1 significa que el equipo necesita ganar por dos o más goles de diferencia. Si gana por un gol, la apuesta se reembolsará, y si empata o pierde, la apuesta será considerada como perdida.

Ventajas del Handicap Asiático en comparación con el Handicap Tradicional

A diferencia del handicap tradicional, el handicap asiático excluye la posibilidad de empate, lo que se logra mediante la adición de un valor decimal imaginario al marcador final de un equipo. Esto permite obtener ganancias parciales en el caso de apuestas medio perdidas y medio reembolsadas, reduciendo así las pérdidas para el apostador.

Cómo apostar en Handicap Asiático en Pixbet

Accede al sitio web oficial de Pixbet en tu navegador.

Crea una cuenta o inicia sesión en tu cuenta existente.

Navega hasta la sección de apuestas deportivas y selecciona el evento deportivo en el que deseas apostar.

Elige la opción "Handicap Asiático" y selecciona tu apuesta.

Ingresa el monto que deseas apostar yconfirma tu apuesta.

Conclusión: ¿Por qué elegir el Handicap Asiático en Pixbet?

El Handicap Asiático ofrece una experiencia de apuesta más emocionante y rentable en comparación con el handicap tradicional. Con la posibilidad de obtener ganancias parciales y la exclusión del empate como opción de resultado, el Handicap Asiático es una excelente opción para los apostadores que desean aumentar sus posibilidades de éxito en las apuestas deportivas. Preguntas frecuentes:

¿Qué es el Handicap Asiático?

Es un mercado de apuestas deportivas que excluye el empate como opción de resultado en

deportes con tres resultados posibles.

¿Cómo funciona el Handicap Asiático en Pixbet?

Se agrega un valor decimal imaginario al marcador final de un equipo, creando una margen de handicap que determina el resultado de la apuesta.

¿Por qué elegir el Handicap Asiático en Pixbet?

Ofrece una experiencia de apuesta más emocionante y rentable en comparación con el handicap tradicional.

### **como cadastrar pixbet :jogo que paga dinheiro de verdade via pix**

### **como cadastrar pixbet**

Você está procurando uma maneira de entrar no bate-papo ao vivo do PixBet? Bem, você veio para o lugar certo! Neste artigo vamos mostrar instruções passo a Passo sobre como fazer exatamente isso.

#### **como cadastrar pixbet**

O primeiro passo para entrar no bate-papo ao vivo do PixBet é acessar o site da PIXBET. Você pode fazer isso abrindo um navegador e navegando pelo website de uma página web chamada pixbet WEB

- Abra um navegador da Web como o Google Chrome, Mozilla Firefox ou Safari.
- Tip[ozebet retrait](/zebet-retrait-2024-07-03-id-49815.html)na barra de endereços e pressione Enter.
- Agora você deve estar no site do PixBet.

### **Passo 2: Clique no botão Chat ao Vivo.**

Quando você estiver no site do PixBet, precisará clicar em como cadastrar pixbet um botão de bate-papo ao vivo. Este ícone geralmente está localizado na parte inferior direita da tela /> Veja como fazer isso:

- Desça até o final da página.
- Clique no botão "Live Chat".

#### **Passo 3: Espere por um representante.**

Depois de clicar no botão chat ao vivo, você precisará esperar que um representante responda à como cadastrar pixbet solicitação. Isso pode levar alguns minutos dependendo do número da fila pela frente

Enquanto você está esperando, pode tirar um momento para preparar quaisquer perguntas ou preocupações que possa ter com o representante.

#### **Passo 4: Converse com um representante.**

Uma vez que um representante esteja disponível, você poderá começar a conversar com eles. Eles poderão ajudá-lo em como cadastrar pixbet quaisquer perguntas ou preocupações e resolver qualquer problema possível de como cadastrar pixbet vida útil

Aqui está um exemplo de uma conversa por chat que você pode ter com o representante da

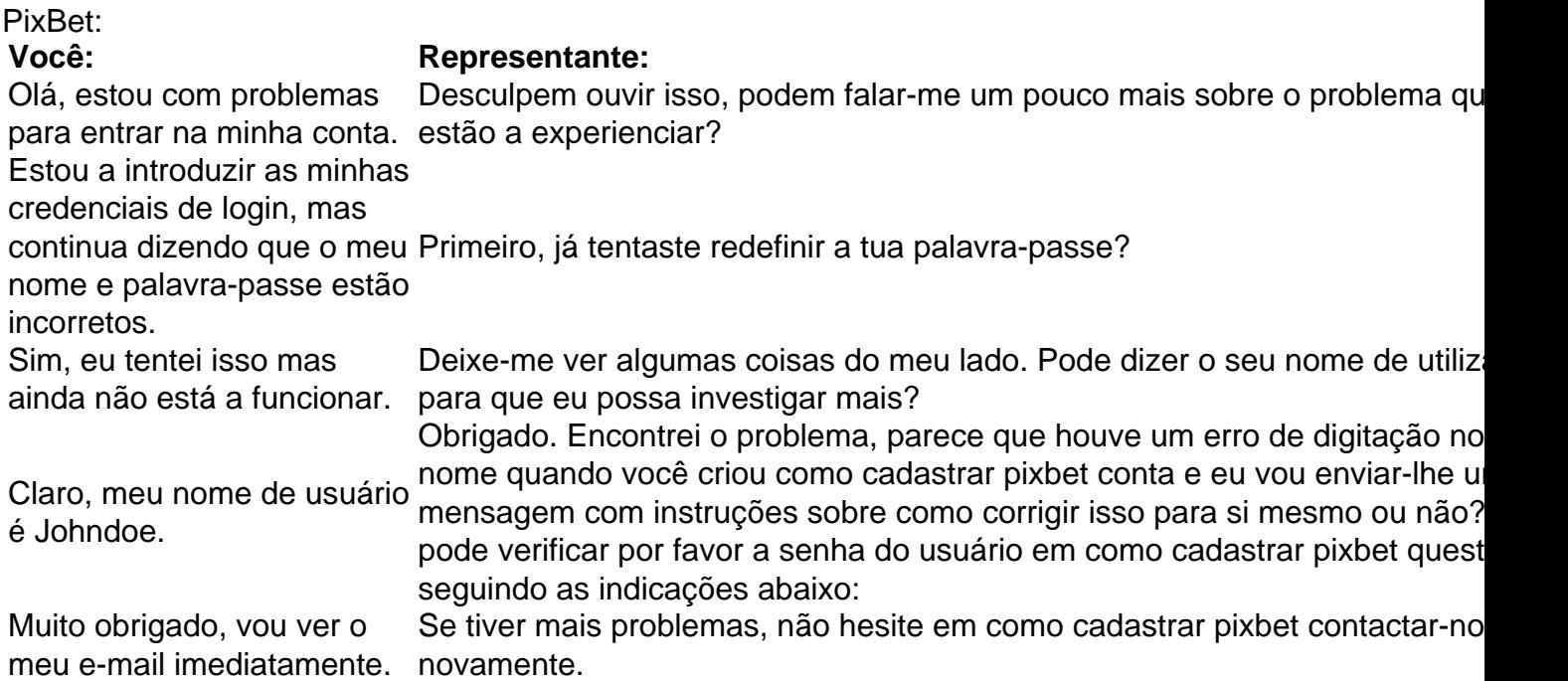

### **Conclusão**

E é isso! Com estes passos simples, agora você deve ser capaz de entrar no bate-papo ao vivo do PixBet e obter assistência com um representante. Lembremse que são pacientes para ter todas as informações necessárias prontas a tornar o processo tão suave quanto possível

Esperamos que este artigo tenha sido útil. Se você tiver mais dúvidas ou preocupações, não hesite em como cadastrar pixbet entrar para contato conosco

Introdução:

Eu sou um apostador es Sport lover que está sempre procurando por mais possibilidades de ganhar dinheiro em como cadastrar pixbet 2024. EU recenteemente podebritei sobre o aplicativo Pixbet, Que pare ser uma pessoa bonita maneira do Fazer apostas euguiramgment outros blogs este mundo a partir da experiência europeia ver como ele funciona Fundo:

Pixbet éuma plataforma apostas on-lineque oferece várias opções para os jogadores desfrutarem e ganhar dinheiro. Eles têm uma ampla gama de esportes, eventos ou jogos em como cadastrar pixbet que apostar A plataforma tem facilidade no uso do jogo com experiência amigável ao usuário o qual torna muito popular entre as comunidades gambling; a pixate também possui um aplicativo onde você pode baixar/instalar nos seus dispositivos móveis Descrição dos casos:

## **como cadastrar pixbet :pinnacle bet**

# **Chongqing enfrenta alta demanda de turismo internacional**

Con la creciente notoriedad internacional de la ciudad de Chongqing, en el suroeste de China, un número cada vez mayor de turistas extranjeros han optado por visitar la ciudad.

De acuerdo con datos de la agencia de viajes Ctrip, Chongqing se encuentra entre los diez destinos más populares en China para los turistas extranjeros.

Los datos indican que, en el primer trimestre de este año, casi 30 mil extranjeros llegaron a la ciudad a través del Aeropuerto Internacional de Jiangbei, en Chongqing - seis veces más que en el mismo período del año pasado.

El número de residentes de la parte continental que ingresaron y salieron por el mismo aeropuerto alcanzó 280 mil - aproximadamente 3,3 veces más que en el mismo período del año pasado.

## **0 comentarios**

Author: fauna.vet.br Subject: como cadastrar pixbet Keywords: como cadastrar pixbet Update: 2024/7/3 14:37:09